# CISC 372: Parallel Computing CUDA, part 4

Stephen F. Siegel

Department of Computer and Information Sciences University of Delaware

メロト メタト メミト メミト 一毛 …

 $2990$ 

#### Matrix multiplication

$$
\begin{bmatrix} a_{00} & a_{01} & a_{02} \ a_{10} & a_{11} & a_{12} \end{bmatrix} \times \begin{bmatrix} b_{00} & b_{01} & b_{02} \ b_{10} & b_{11} & b_{12} \ b_{20} & b_{21} & b_{22} \end{bmatrix} =
$$

 $\begin{bmatrix} a_{00}b_{00} + a_{01}b_{10} + a_{02}b_{20} & a_{00}b_{01} + a_{01}b_{11} + a_{02}b_{21} & a_{00}b_{02} + a_{01}b_{12} + a_{02}b_{22} \ a_{10}b_{00} + a_{11}b_{10} + a_{12}b_{20} & a_{10}b_{01} + a_{11}b_{11} + a_{12}b_{21} & a_{10}b_{02} + a_{11}b_{12} + a_{12}b_{22} \end{bmatrix}$ 

# Matrix multiplication: sequential CPU code

See seq/matmul.c.

 $\blacktriangleright$  a:  $n \times l$  $\blacktriangleright$  b:  $l \times m$  $\blacktriangleright$  c:  $n \times m$  $\blacktriangleright c_{ij} = \sum a_{ik} b_{kj}$  $l-1$  $k=0$ 

Time for  $n = l = m = 8000: > 1$  hour (512 billion multiplications)

for (int i = 0; i < n; i++) for (int j = 0; j < m; j++) c[i][j] = 0.0; for (int i = 0; i < n; i++) { for (int j = 0; j < m; j++) { for (int k = 0; k < l; k++) c[i][j] += a[i][k]\*b[k][j]; } }

イロト (母) (毛) (毛) (毛) (毛) のQ (O)

# CUDA: simple matrix multiplication [CUDA Programming Guide 3.2.3]

- $\blacktriangleright$  A:  $n \times l$
- $\blacktriangleright$  B:  $l \times m$
- $\blacktriangleright$  C:  $n \times m$
- $\blacktriangleright$  each thread computes at most one element of  $c$

$$
\blacktriangleright c_{ij} = \sum_{k=0}^{l-1} a_{ik} b_{kj}
$$

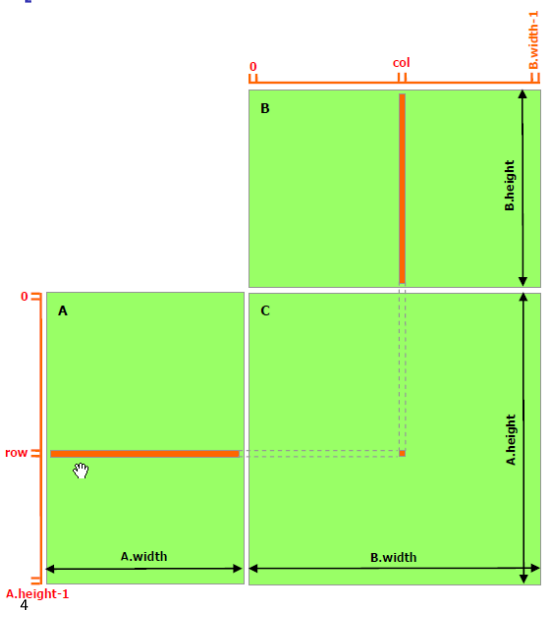

 $2Q$ 

# Simple matrix multiplication: matmul1.cu: kernel

```
/* Kernel. Multiplies a and b, sticking results into c.
   a is nxl, b is lxm, c is nxm. */
__global__ void multiply(int n, int l, int m,
                         double * a, double * b, double * c) {
  int i = blockDim.y * blockIdx.y + threadIdx.y;
  int j = blockDim.x * blockIdx.x + threadIdx.x;if (i < n && j < m) {
    double result = 0.0;
    for (int k = 0; k < 1; k^{++})
     result += a[i*1 + k] * b[k*m + j]; // a[i][k] * b[k][j];c[i*m + j] = result; // c[i][j]}
}
```
**KOD KAP KED KED E MAG** 

# Simple matrix multiplication: matmul1.cu: kernel

```
/* Kernel. Multiplies a and b, sticking results into c.
  a is nxl, b is lxm, c is nxm. */
__global__ void multiply(int n, int l, int m,
                         double * a, double * b, double * c) {
 int i = blockDim.y * blockIdx.y + threadIdx.y;
 int j = blockDim.x * blockIdx.x + threadIdx.x;if (i < n && j < m) {
   double result = 0.0:
   for (int k = 0; k < 1; k^{++})
     result += a[i*1 + k] * b[k*m + j]; // a[i][k] * b[k][j];c[i*m + j] = result; // c[i][j]}
}
```
• on Beowulf (K40c): Time for  $n = l = m = 8000$ : 13.8s.

K ロ > K @ > K 할 > K 할 > 1 할 > 9 Q @

# Simple matrix multiplication: matmul1.cu: kernel

```
/* Kernel. Multiplies a and b, sticking results into c.
  a is nxl, b is lxm, c is nxm. */
__global__ void multiply(int n, int l, int m,
                         double * a, double * b, double * c) {
 int i = blockDim.y * blockIdx.y + threadIdx.y;
 int j = blockDim.x * blockIdx.x + threadIdx.x;if (i < n && j < m) {
   double result = 0.0;
   for (int k = 0; k < 1; k^{++})
     result += a[i*1 + k] * b[k*m + j]; // a[i][k] * b[k][j];c[i*m + j] = result; // c[i][j]}
}
```
- on Beowulf (K40c): Time for  $n = l = m = 8000$ : 13.8s.
- $\triangleright$  can we do better?

Questions?

- $\triangleright$  how many times is each element of a read from global memory?
- $\triangleright$  how many times is each element of b read from global memory?

Questions?

- $\triangleright$  how many times is each element of a read from global memory?
- $\triangleright$  how many times is each element of b read from global memory?

Answers.

I element  $a_{ik}$  is used in the computation of every element of row i of c:  $c_{i,0,m-1}$ 

Questions?

- $\triangleright$  how many times is each element of a read from global memory?
- $\triangleright$  how many times is each element of b read from global memory?

Answers.

- $\triangleright$  element  $a_{ik}$  is used in the computation of every element of row *i* of *c*:  $c_{i,0..m-1}$
- $\blacktriangleright$  hence  $a_{ik}$  is read m times

Questions?

- $\triangleright$  how many times is each element of a read from global memory?
- $\triangleright$  how many times is each element of b read from global memory?

Answers.

- I element  $a_{ik}$  is used in the computation of every element of row i of c:  $c_{i,0,m-1}$
- $\blacktriangleright$  hence  $a_{ik}$  is read m times
- $\triangleright$  element  $b_{ki}$  is used in the computation of every element of column j of c: c<sub>0..n−1,j</sub>
- $\blacktriangleright$  hence  $b_{ki}$  is read *n* times

Questions?

- $\triangleright$  how many times is each element of a read from global memory?
- $\triangleright$  how many times is each element of b read from global memory?

Answers.

- I element  $a_{ik}$  is used in the computation of every element of row i of c:  $c_{i,0,m-1}$
- $\blacktriangleright$  hence  $a_{ik}$  is read m times
- $\triangleright$  element  $b_{ki}$  is used in the computation of every element of column j of c: c<sub>0..n−1,j</sub>
- $\blacktriangleright$  hence  $b_{ki}$  is read *n* times
- $\triangleright$  reading from global memory is slow!

Questions?

- $\triangleright$  how many times is each element of a read from global memory?
- $\triangleright$  how many times is each element of b read from global memory?

Answers.

- I element  $a_{ik}$  is used in the computation of every element of row i of c:  $c_{i,0,m-1}$
- $\blacktriangleright$  hence  $a_{ik}$  is read m times
- $\triangleright$  element  $b_{ki}$  is used in the computation of every element of column j of c: c<sub>0..n−1,j</sub>
- $\blacktriangleright$  hence  $b_{ki}$  is read *n* times
- $\triangleright$  reading from global memory is slow!
- $\triangleright$  can we use shared memory?

Questions?

- $\triangleright$  how many times is each element of a read from global memory?
- $\triangleright$  how many times is each element of b read from global memory?

Answers.

- $\triangleright$  element  $a_{ik}$  is used in the computation of every element of row i of c:  $c_{i,0,m-1}$
- $\blacktriangleright$  hence  $a_{ik}$  is read m times
- $\triangleright$  element  $b_{ki}$  is used in the computation of every element of column j of c: c<sub>0..n−1,j</sub>
- $\blacktriangleright$  hence  $b_{ki}$  is read *n* times
- $\triangleright$  reading from global memory is slow!
- $\triangleright$  can we use shared memory?
- $\triangleright$  note: you will never be able to fit the whole matrices into shared memory at once!

# Matrix multiplication: using shared memory

- $\blacktriangleright$  C is divided into square blocks
- $\blacktriangleright$  each CUDA block computes one block of  $C$ 
	- $\blacktriangleright$  this computation requires one row of blocks from A
	- $\blacktriangleright$  and one column of blocks from B
- $\blacktriangleright$  for  $s = 0, 1, \ldots$ 
	- $\blacktriangleright$  load block s of A's row of blocks into shared memory
	- $\log$  load block s of B's column of blocks into shared memory
	- $\blacktriangleright$  multiply to get partial result
	- $\blacktriangleright$  accumulate sum of partial results

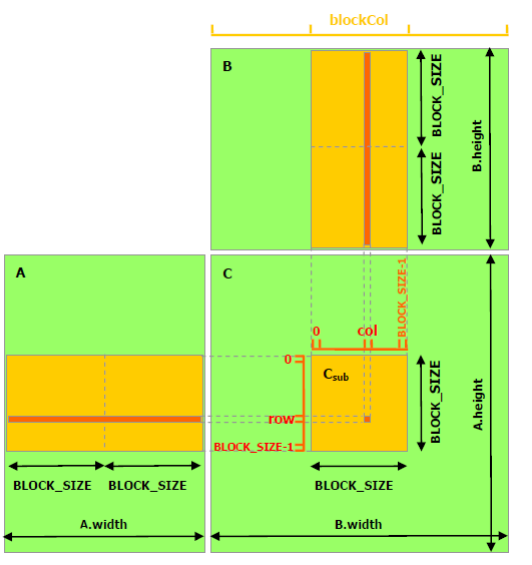

blockRo

## Using shared memory: matmul2.cu: kernel, part 1: load

```
__global__ void multiply(int n, int l, int m,
                         double * a, double * b, double * c) {
 int i_local = threadIdx.y, i_local = threadIdx.x;
 int i = blockDim.y * blockIdx.y + i_local; // row of c
 int j = blockDim.x * blockIdx.x + j\_local; // col of cdouble result = 0.0;
 for (int s = 0; s < 1; s += BLOCK_SIZE) {
   __shared__ double a_s[BLOCK_SIZE][BLOCK_SIZE];
   __shared__ double b_s[BLOCK_SIZE][BLOCK_SIZE];
   // each thread loads its one element of a: a[i][s+j_local]
   if (i < n && s + j local < 1)
     a_s[i_loss1][j_loss1] = a[i*1 + s + j_loss1];
   // each thread loads its one element of b: b[s+i_local][j]
   if (s + i\text{-local} < 1 \& k \ni < m)b_s[i_loss1][j_loss1] = b[(s + i_loss1)*m + j];__syncthreads();
```
Using shared memory: matmul2.cu: kernel, part 2: multiply and store

```
// need s + k < 1, i.e., k < 1 - sconst int k\_stop = MIN(BLOCAL_SIZE, 1 - s);for (int k = 0; k < k_stop; k++)if (i < n && j < m)
       result += a_s[i\_local][k] * b_s[k][j\_local];__syncthreads();
  }
 if (i < n && j < m)
  c[i*m + j] = result; // c[i][j]}
```
Using shared memory: matmul2.cu: kernel, part 2: multiply and store

```
// need s + k < 1, i.e., k < 1 - sconst int k\_stop = MIN(BLOCAL_SIZE, 1 - s);for (int k = 0; k < k stop; k^{++})
     if (i < n && j < m)
       result += a_s[i\_local][k] * b_s[k][j\_local];__syncthreads();
  }
 if (i < n && j < m)
   c[i*m + j] = result; // c[i][j]}
```
• on Beowulf (K40c): Time for  $n = l = m = 8000$ : 4.8s.

# CUDA: additional concepts

- $\triangleright$  CUDA events provide a practical way to time things all withing CUDA
- $\blacktriangleright$  multiple devices
	- ▶ cudaGetDeviceCount(int \*count)
	- $\blacktriangleright$  cudaSetDevice(int device)
	- $\blacktriangleright$  launch a kernel on one device
	- $\triangleright$  change the device (set device to something else)
	- $\blacktriangleright$  launch another kernel, repeat

# Hybrid all the way: MPI+OpenMP+CUDA

To take advantage of all hardware in a modern supercomputer. . .

- $\triangleright$  use MPI for interprocess communication
- In use OpenMP or other threading model for intraprocess (shared memory) concurrency on the CPU
- $\triangleright$  use CUDA to offload certain computations onto GPGPUs
- ... all in one program!

# Hybrid all the way: MPI+OpenMP+CUDA

To take advantage of all hardware in a modern supercomputer. . .

- $\triangleright$  use MPI for interprocess communication
- **In use OpenMP** or other threading model for intraprocess (shared memory) concurrency on the CPU
- $\triangleright$  use CUDA to offload certain computations onto GPGPUs
- ... all in one program!
	- $\triangleright$  you know how to do each of these separately,
	- $\triangleright$  here is simple "hello world" example as a template for combining all three forms
	- $\blacktriangleright$  hybrid.cu

# hybrid.cu: MPI+OpenMP+CUDA, part 1: kernel

```
#include <stdio.h>
#include <mpi.h>
#include <omp.h>
#include <assert.h>
__global__ void kernel(int rank) {
  int bid = blockIdx.x;
  int tid = threadIdx.x:
  printf("Hello from block %d, thread %d of the GPU, called by process %d\n",
          bid, tid, rank);
}
```
- $\triangleright$  each MPI process will invoke the kernel
- $\triangleright$  the process will pass its rank (ID) as an argument
- In this would be appropriate, for example, with one MPI process and one GPU card per node

# hybrid.cu: MPI+OpenMP+CUDA, part 2: host code

```
int main (void) {
 int rank, nprocs, required = MPI_THREAD_FUNNELED, provided;
 MPI_Init_thread(&argc, &argv, required, &provided);
 assert(provided == MPI_THREAD_FUNNELED);
 MPI_Barrier(MPI_COMM_WORLD);
 double start = MPI Wtime():
 MPI_Comm_size(MPI_COMM_WORLD, &nprocs); MPI_Comm_rank(MPI_COMM_WORLD, &rank);
 kernel<<<3,4>>>(rank); // 3 blocks, 4 threads per block
#pragma omp parallel shared(rank,nprocs)
  {
   int tid = omp_get_thread_num(), nthreads = omp_get_num_threads();
   printf("Greetings from CPU thread %d/%d of process %d/%d!\n",
          tid, nthreads, rank, nprocs);
  }
 cudaDeviceSynchronize();
 MPI_Barrier(MPI_COMM_WORLD);
 if (rank == 0) printf("Time: \frac{m}{n}, MPI_Wtime() - start);
 MPI_Finalize();
}
```
### Makefile

```
NAME = hybrid
ROOT = .. / . . / . .include $(ROOT)/common.mk
NPROCS = 2NCORES = 4all: $(NAME).exec
test: $(NAME).exec
        $(MPIRUN) -n $(NPROCS) -c $(NCORES) -gres=gpu:1./$<
$(NAME).exec: $(NAME).cu Makefile
        nvcc --compiler-options -fopenmp -o $@ --compiler-bindir mpic++ $<
.PHONY: all test
```
**KED KARD KED KED E LOQO** 

## Run on Beowulf

```
siegel@grendel:~/372/code/src/cuda/hybrid$ make test
nvcc --compiler-options -fopenmp -o hybrid.exec --compiler-bindir mpic++ hybrid.cu
srun --unbuffered -n 2 -c 4 --gres=gpu:1 ./hybrid.exec
Greetings from CPU thread 0/4 of process 0/2!
Greetings from CPU thread 3/4 of process 0/2!
Greetings from CPU thread 2/4 of process 0/2!
Greetings from CPU thread 1/4 of process 0/2!
Hello from block 0, thread 0 of the GPU, called by process 0
Hello from block 0, thread 1 of the GPU, called by process 0
...
Hello from block 1, thread 3 of the GPU, called by process 0
Greetings from CPU thread 0/4 of process 1/2!
Greetings from CPU thread 2/4 of process 1/2!
Greetings from CPU thread 1/4 of process 1/2!
Greetings from CPU thread 3/4 of process 1/2!
Hello from block 0, thread 0 of the GPU, called by process 1
Hello from block 0, thread 1 of the GPU, called by process 1
...
Hello from block 1, thread 3 of the GPU, called by process 1
Time: 0.530748
```
# Bridges SLURM script: hybrid\_p100.sh

```
#!/bin/bash
# A P100 node on the GPU-small partition has: 2 GPUs, 2 16-core CPUs,
# 8 TB on-node storage. In this configuration, 1 node is requested.
# Two MPI processes will run, each will get 16 OpenMP threads.
#SBATCH -p GPU-small
#SBATCH -t 00:01:00
#SBATCH -N 1
#SBATCH --ntasks 2
#SBATCH --gres=gpu:p100:1
# echo commands to stdout
set -x
mpirun -np $SLURM_NTASKS ./hybrid.exec
```
**KOD KAP KED KED E MAG** 

# Bridges hybrid output

```
+ mpirun -np 2 ./hybrid.exec
Greetings from CPU thread 6/16 of process 1/2!
Greetings from CPU thread 1/16 of process 1/2!
...
Greetings from CPU thread 2/16 of process 1/2!
Greetings from CPU thread 1/16 of process 0/2!
Greetings from CPU thread 2/16 of process 0/2!
...
Greetings from CPU thread 3/16 of process 0/2!
Hello from block 0, thread 0 of the GPU, called by process 0
Hello from block 0, thread 1 of the GPU, called by process 0
...
Hello from block 2, thread 3 of the GPU, called by process 0
Time: 0.220297
Hello from block 0, thread 0 of the GPU, called by process 1
Hello from block 0, thread 1 of the GPU, called by process 1
...
Hello from block 1, thread 3 of the GPU, called by process 1
```